GET

FILE='C:\Program Files\IBM\SPSS\Statistics\19\Samples\English\Employee data.s DATASET NAME DataSet1 WINDOW=FRONT.

```
T-TEST
```

```
 /TESTVAL=32000
/MISSING=ANALYSIS
/VARIABLES=salary
/CRITERIA=CI(.95).
```
# **T-Test**

[DataSet1] C:\Program Files\IBM\SPSS\Statistics\19\Sam ples\English\Employee data.sav

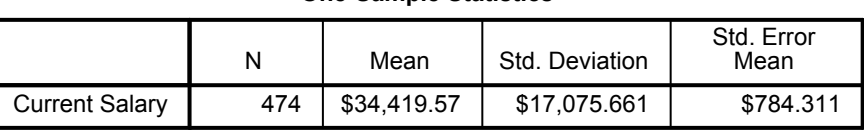

## **One-Sample Statistics**

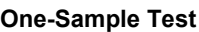

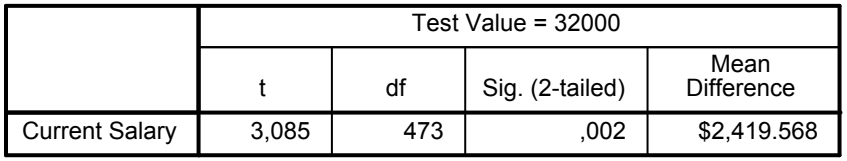

### **One-Sample Test**

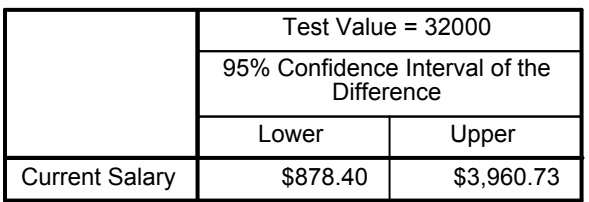

T-TEST GROUPS=gender('f' 'm') /MISSING=ANALYSIS /VARIABLES=salary /CRITERIA=CI(.95).

## **T-Test**

[DataSet1] C:\Program Files\IBM\SPSS\Statistics\19\Sam ples\English\Employee data.sav

## **Group Statistics**

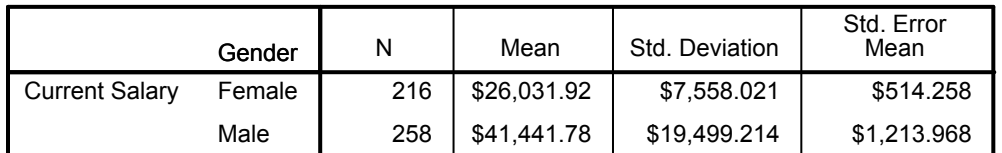

#### **Independent Samples Test**

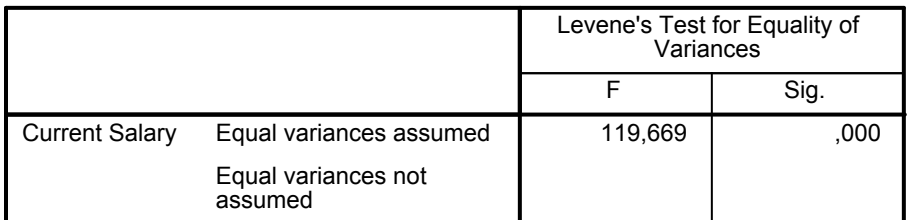

#### **Independent Samples Test**

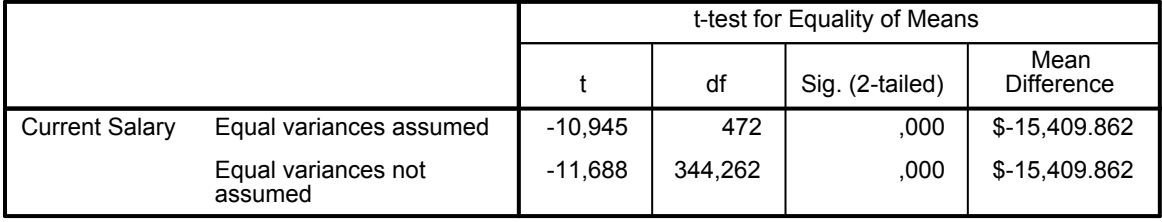

### **Independent Samples Test**

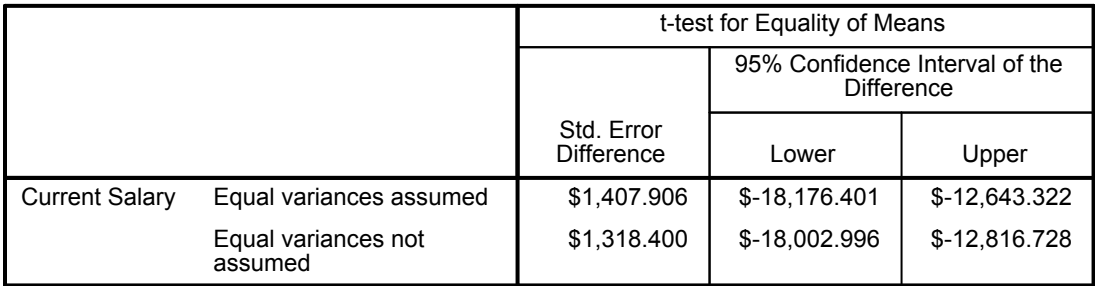